# 1. Unit: Exercises to Semantic Web

Information about the course can be found at

http://http://www.dbis.informatik.uni-goettingen.de/Teaching/SemWeb/

## Exercise 1.1 (Win-Move Game: Draw Nodes)

Consider again the Win-Move-Game. There, WinNodes and LoseNodes have been axiomatized.

Is it possible to characterize DrawNodes in OWL?

Consider two alternative variants:

a) use the game axioms/rules to axiomatize DrawNodes explicitly.

b) consider the possible values: win/lost/drawn.

Consider the following example graphs  $G_0, \ldots, G_4$ :

Test both with typical minimal examples and explain the results.

Comparison with the Database Theory lecture: Interpret the results and compare them with the semantics of the well-founded model and of stable models.

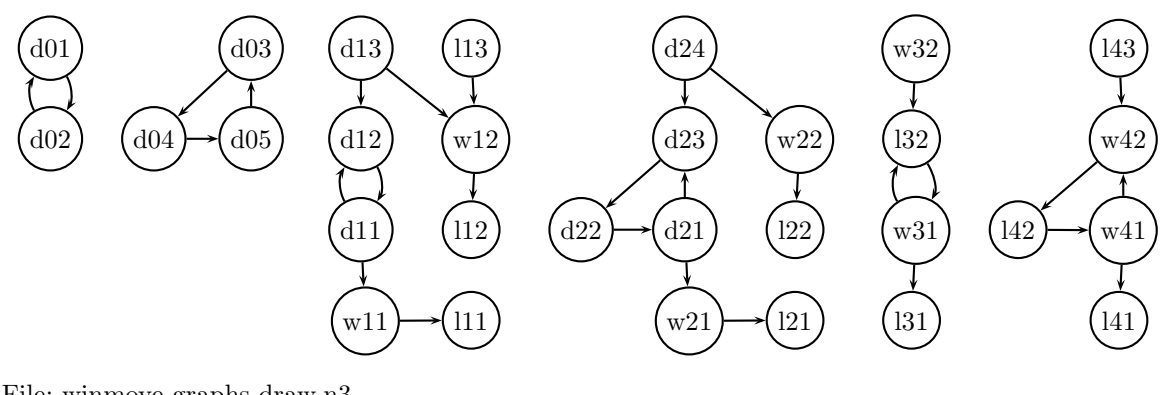

File: winmove-graphs-draw.n3

```
@prefix rdf: <http://www.w3.org/1999/02/22-rdf-syntax-ns#>.
@prefix rdfs: <http://www.w3.org/2000/01/rdf-schema#>.
@prefix owl: <http://www.w3.org/2002/07/owl#>.
@prefix : <foo://bla/>.
:Node a owl:Class; owl:equivalentClass
  [ a owl:Class; owl:oneOf
    (:d01 :d02 :d03 :d04 :d05
     :l11 :l12 :l13 :w11 :w12 :d11 :d12 :d13
     :l21 :l22 :w21 :w22 :d21 :d22 :d23 :d24
     :l31 :l32 :w31 :w32
     :l41 :l42 :w41 :w42 :l43)].
:edge a owl:ObjectProperty; rdfs:domain :Node; rdfs:range :Node.
:out a owl:DatatypeProperty.
# 2-ary cycle
:d01 a :Node; :out 1; :edge :d02 .
:d02 a :Node; :out 1; :edge :d01 .
# 3-ary cycle
:d03 a :Node; :out 1; :edge :d04 .
:d04 a :Node; :out 1; :edge :d05 .
```

```
:d05 a :Node; :out 1; :edge :d03 .
:l11 a :Node; :out 0 .
:w11 a :Node; :out 1; :edge :l11 .
:d11 a :Node; :out 2; :edge :w11, :d12 .
:d12 a :Node; :out 1; :edge :d11 .
:d13 a :Node; :out 2; :edge :d12, :w12 .
:w12 a :Node; :out 1; :edge :l12 .
:l12 a :Node; :out 0 .
:l13 a :Node; :out 1; :edge :w12 .
:l21 a :Node; :out 0 .
#
:w21 a :Node; :out 1; :edge :l21 .
:d21 a :Node; :out 1; :edge :d23 . #########
:d22 a :Node; :out 1; :edge :d21 .
:d23 a :Node; :out 1; :edge :d22 .
:d24 a :Node; :out 2; :edge :d23, :w22 .
:w22 a :Node; :out 1; :edge :l22 .
:l22 a :Node; :out 0 .
#
:l31 a :Node; :out 0 .
:w31 a :Node; :out 2; :edge :l31, :l32 .
:l32 a :Node; :out 1; :edge :w31 .
:w32 a :Node; :out 1; :edge :l32 .
#
:l41 a :Node; :out 0 .
:w41 a :Node; :out 2; :edge :l41, :w42 .
:l42 a :Node; :out 1; :edge :w41 .
:w42 a :Node; :out 1; :edge :l42 .
:l43 a :Node; :out 1; :edge :w42 .
```
Consider the following OWL axiomatizations of drawn nodes:

• implicitly: the nodes are partiotioned into Win/Lose/Draw nodes, and

• by the rules: any node from which only win nodes (i.e. where the other player will win) and also some draw nodes can be reached, are drawn.

File: winmove-draw.n3

```
@prefix rdf: <http://www.w3.org/1999/02/22-rdf-syntax-ns#>.
@prefix rdfs: <http://www.w3.org/2000/01/rdf-schema#>.
@prefix owl: <http://www.w3.org/2002/07/owl#>.
@prefix : <foo://bla/>.
:Node owl:disjointUnionOf (:WinNode :DrawNode :LoseNode).
:DrawNode a owl:Class; owl:intersectionOf ( :Node
  [a owl:Restriction; owl:onProperty :edge; owl:someValuesFrom :DrawNode]
  [a owl:Restriction; owl:onProperty :edge; owl:allValuesFrom
   [ owl:unionOf (:WinNode :DrawNode) ]]).
```
• Simple query file:

File: winmove-draw.sparql

```
prefix : <foo://bla/>
prefix owl: <http://www.w3.org/2002/07/owl#>
select ?W ?L ?D
#from <file:winmove-graph.n3>
from <file:winmove-graph-draws.n3>
from <file:winmove-axioms.n3>
from <file:winmove-closure.n3>
from <file:winmove-draw.n3>
where {{?W a :WinNode} UNION
       {?L a :LoseNode} UNION
       {?D a :DrawNode}}
order by ?D ?L ?W
```
Drawn nodes:

Only the three-node-cycles  $(d03,d04,d05)$  and  $(d22,d23,d24,$  together with d21) in Graphs 0 and 1 are detected. The two-node-cycles are missing. Note also that if one of the characterizations in winmove-draw.n3 is commented out, no drawn nodes are found at all!

This corresponds to the existence of (total) stable models:

- consider the two-node cycle  $(d01, d02)$ : there are two total stable models where (i) d01 is won and d02 is lost, and (ii) d02 is lost and d01 is won. Correspondingly, in the tableau calculus underlying OWL, there are the above two models. Thus, d01 cannot be refuted to be non-won or non-lost! The tableau branch cannot be closed, thus no answer is possible.
- consider the two-node cycle (d03,d04,d05): there is no total stable model. Thus the tableau can prove that d03 is not won, and not lost, thus it can only be drawn.

In contrast, the negation-by-default in SPARQL's not exists easily classifies all nodes that cannot be proven to be won or lost as drawn.

File: winmove-draw-cwa-neg.sparql

```
prefix : <foo://bla/>
prefix owl: <http://www.w3.org/2002/07/owl#>
select ?W ?L ?D
#from <file:winmove-graph.n3>
from <file:winmove-graph-draws.n3>
from <file:winmove-axioms.n3>
from <file:winmove-closure.n3>
where {{?W a :WinNode} UNION
       {?L a :LoseNode} UNION
       {?D a :Node . not exists {?D a :WinNode} . not exists {?D a :LoseNode}}}
order by ?D ?L ?W
```
• negation-by-default covers the "unknown" semantics of the well-founded semantics and of stable models: if it cannot be proven that a node is won or is lost (in all models), it is drawn. Note that also in the well-founded/stable models, it is not *derived in the model* that nodes are drawn, but only the external interpretation of the models/results yields the conclusion that the nodes are drawn.

#### Exercise 1.2 (Male and Female Names)

Consider again the Male and Female Names Example in the lecture.

- The name "Maria" is (mainly by catholics) also used as an additional first name for males, e.g. Rainer Maria Rilke (German poet, 1875-1926), José Maria Aznar (\*1956, Spanish Prime Minister 1996-2004), cf. also Jean-Marie Le Pen (\*1928, French Politician). Discuss the consequences on the ontology.
- Check what happens with names like "Kim" that can be both male and Female names.
- adding "Maria" as both male and female names would classify *Rainer Maria* as both male and female, which has to be disjoint.
- $\Rightarrow$  The ontology is inconsistent:

File: maria-male-and-female.n3

```
@prefix rdfs: <http://www.w3.org/2000/01/rdf-schema#>.
@prefix owl: <http://www.w3.org/2002/07/owl#>.
@prefix xsd: <http://www.w3.org/2001/XMLSchema#>.
@prefix : <foo://bla/names#>.
:Male a owl:Class. :Female a owl:Class.
:Person owl:disjointUnionOf (:Male :Female).
:MaleNames a rdfs:Datatype; owl:equivalentClass [ a rdfs:Datatype;
    owl:oneOf ("Rainer"^^xsd:string "Maria"^^xsd:string) ] .
:FemaleNames a rdfs:Datatype; owl:equivalentClass [ a rdfs:Datatype;
   owl:oneOf ("Anna"^^xsd:string "Maria"^^xsd:string) ].
:Male a owl:Class; owl:equivalentClass [owl:intersectionOf ( :Person
  [a owl:Restriction; owl:onProperty :name; owl:someValuesFrom :MaleNames])].
:Female a owl:Class; owl:equivalentClass [owl:intersectionOf ( :Person
  [a owl:Restriction; owl:onProperty :name; owl:someValuesFrom :FemaleNames])].
:rainermaria a :Person; :name "Rainer"^^xsd:string, "Maria"^^xsd:string.
:maria a :Person; :name "Maria"^^xsd:string.
:annamaria a :Person; :name "Anna"^^xsd:string, "Maria"^^xsd:string.
```
• ignore "Maria" if another male/female name is given. Then, if (as by German law) it is required that each person also carries another name hat unambiguously identifies its sex, every person is classified correctly. But, a person only called "Maria" cannot be classified. Add "Maria" as "potentially female name", and use the heuristics that if a person has no male

name, but a potentially female name, is female:

 $\Rightarrow$  Rainer Maria is classified as male, Anna Maria is classified as female. But Maria is still not classified at all!

The reason is the Open World Assumption: it cannot be proven that Maria is in the complement of Male, since she may have a male name that is not stored.

Thus, it is necessary to close the name property (PersonWithOneName, PersonWithTwoNames, etc.).

• Recall that DL can only do *monotonic* reasoning: Adding another, male, name for *Maria* would require to withdraw the default assumption that this person is female.

File: maria-potentially-female.n3

```
@prefix rdfs: <http://www.w3.org/2000/01/rdf-schema#>.
@prefix owl: <http://www.w3.org/2002/07/owl#>.
@prefix xsd: <http://www.w3.org/2001/XMLSchema#>.
@prefix : <foo://bla/names#>.
```
#### Semantic Web 5

```
:Male a owl:Class. :Female a owl:Class.
:Person owl:disjointUnionOf (:Male :Female).
:MaleNames a rdfs:Datatype; owl:equivalentClass [ a rdfs:Datatype;
    owl:oneOf ("Rainer"^^xsd:string) ] .
:FemaleNames a rdfs:Datatype; owl:equivalentClass [ a rdfs:Datatype;
   owl:oneOf ("Anna"^^xsd:string) ].
:PotFemaleNames a rdfs:Datatype; owl:equivalentClass [ a rdfs:Datatype;
   owl:oneOf ("Maria"^^xsd:string) ].
[owl:intersectionOf ( :Person
    [a owl:Restriction; owl:onProperty :name; owl:someValuesFrom :MaleNames])]
 rdfs:subClassOf :Male.
[owl:intersectionOf ( :Person
    [a owl:Restriction; owl:onProperty :name; owl:someValuesFrom :FemaleNames])]
 rdfs:subClassOf :Female.
[owl:intersectionOf ( :Person
    [a owl:Restriction; owl:onProperty :name; owl:someValuesFrom :PotFemaleNames])]
 rdfs:subClassOf :PotFemale.
[owl:intersectionOf ( :Person
    [owl:complementOf
      [a owl:Restriction; owl:onProperty :name; owl:someValuesFrom :MaleNames]]
    [a owl:Restriction; owl:onProperty :name; owl:someValuesFrom :PotFemaleNames])]
 rdfs:subClassOf :Female.
:rainermaria a :Person; :name "Rainer"^^xsd:string, "Maria"^^xsd:string.
:maria a :Person; :name "Maria"^^xsd:string.
:annamaria a :Person; :name "Anna"^^xsd:string, "Maria"^^xsd:string.
```
• With a SPARQL query, using its negation-by-default via not bound/not exists, closed world can be simulated:

File: maria-potentially-female.sparql

```
prefix rdfs: <http://www.w3.org/2000/01/rdf-schema#>
prefix owl: <http://www.w3.org/2002/07/owl#>
prefix : <foo://bla/names#>
select ?F ?M
from <file:maria-potentially-female.n3>
where
 {{ ?M a :Male }
  union
  { ?F a :Female }
  union
  { ?F a :PotFemale . not exists { ?F a :Male}}}
```
• Note: with SPARQL's CONSTRUCT clause, the result can be turned into a graph (and it can be written to a file):

File: maria-potentially-female2.sparql

```
## call
## jena -q -pellet -qf maria-potentially-female2.sparql -of bla
## for output to file.
```
Semantic Web 6

```
prefix rdfs: <http://www.w3.org/2000/01/rdf-schema#>
prefix owl: <http://www.w3.org/2002/07/owl#>
prefix : <foo://bla/names#>
construct {?F a :Female . ?M a :Male}
from <file:maria-potentially-female.n3>
where
 {{ ?M a :Male }
  union
  { ?F a :Female }
  union
  { ?F a :PotFemale . not exists { ?F a :Male}}}
```
• generates

```
@prefix : <foo://bla/names#> .
:rainermaria a :Male .
:annamaria a :Female .
:maria a :Female .
```
 $\Rightarrow$  By scripting SPARQL chains, complex tasks can be carried out.

Further comments:

- "Kim" case: "Kim" must be ignored because there is no default for it.
- Further language-based reasoning: in Italian, "Andrea" and "Nicola" are male names, in German, both are female names.

### Exercise 1.3 (Role Chains: Uncles)

Characterize the uncle relationship as a role chain:

- $x$ 's uncles are the brothers of  $x$ 's parents, and
- $x$ 's uncles are husbands of the sisters of  $x$ 's parents.

A three-property chain must be described by nesting two ones:

File: uncles.n3

```
@prefix rdf: <http://www.w3.org/1999/02/22-rdf-syntax-ns#>.
@prefix rdfs: <http://www.w3.org/2000/01/rdf-schema#> .
@prefix owl: <http://www.w3.org/2002/07/owl#>.
@prefix : <foo://bla/names#> .
@prefix family: <foo://bla/persons/> .
[ owl:propertyChain (:brotherOf :child)]
 rdfs:subPropertyOf :uncleOf.
```

```
[ owl:propertyChain ( :brotherInLawOf :child )]
 rdfs:subPropertyOf :uncleOf.
[ owl:propertyChain (:married :sisterOf)]
 rdfs:subPropertyOf :brotherInLawOf.
:married a owl:SymmetricProperty.
```

```
family:john a :Person; :brotherOf family:sue.
family:maggie a :Person; :sisterOf family:sue; :married family:george.
family:sue a :Person; :child family:anne, family:barbara.
:name a owl:FunctionalProperty.
family:anne :name "Anne". family:barbara :name "Barbara".
```
Note that the above example also uses the symmetry of married File: uncles.sparql

prefix : <foo://bla/names#> select ?U ?X from <file:uncles.n3> where {?U :uncleOf ?X}

Exercise 1.4 (title)

 $\overline{a}$